# **NPM DNS Module APIs v1.0**

Copyright © Riverbed Technology Inc. 2024

Created Jan 16, 2024 at 02:01 PM

# **Resource: dns\_module**

#### DNS Module configuration.

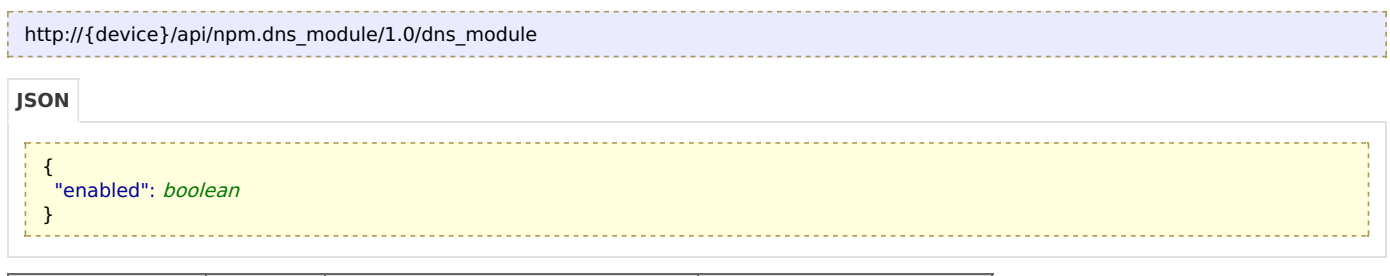

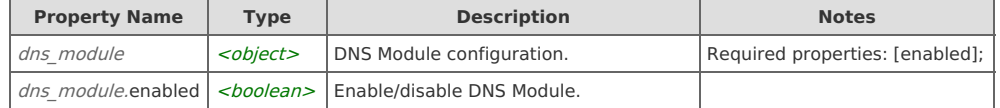

## **Links**

### **dns\_module: get**

Returns the DNS Module configuration.

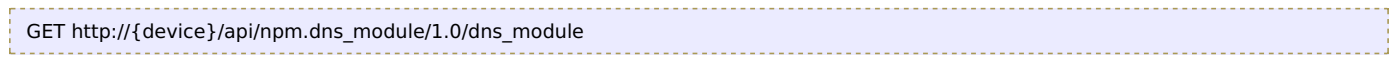

#### Response Body

Returns a **[dns\\_module](http://support.riverbed.com/apis/npm.dns_module/1.0#/resources/dns_module)** data object.

### **dns\_module: set**

Updates the DNS Module configuration.

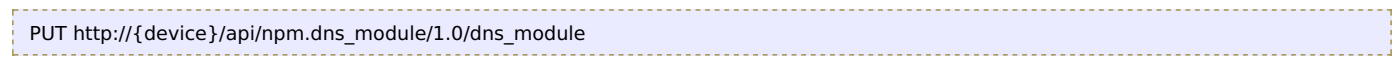

#### Request Body

Provide a [dns\\_module](http://support.riverbed.com/apis/npm.dns_module/1.0#/resources/dns_module) data object.

Response Body

Returns a [dns\\_module](http://support.riverbed.com/apis/npm.dns_module/1.0#/resources/dns_module) data object.